# CS 261-020 Data Structures

Lecture 1 Introduction and Course Syllabus 1/9/24, Tuesday

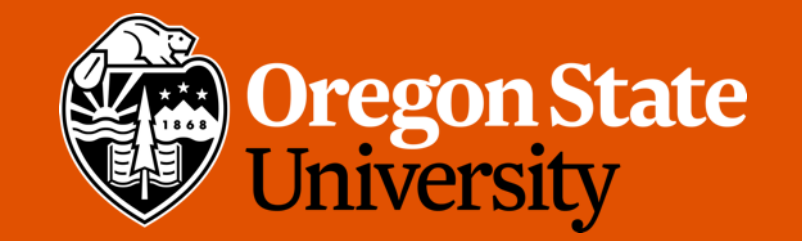

1

## Odds and Ends

- We have recitations this week
	- Recitation 1 posted on Canvas
	- Go to your registered recitation
- Assignment 1 posted

## Lecture Topics:

- Course Intro
- Syllabus
- C Basics

#### Course Intro

• *"… the difference between a bad programmer and a good one is whether [s]he considers his[/her] code or his[/her] data structures more important. Bad programmers worry about the code. Good programmers worry about data structures and their relationships."*

*-Linus Torvalds, creator of the Linux kernel*

#### Data Structure

- Data structures are general-purpose mechanisms for storing, organizing, and managing data within a running program.
	- Encapsulates the operations associated with a particular structure
- a given data structure represents not only the stored data itself, but also often represents the **relationships** between specific data elements

#### Data Structures Classification

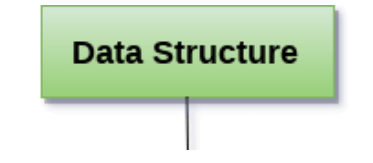

#### Data Structure Examples

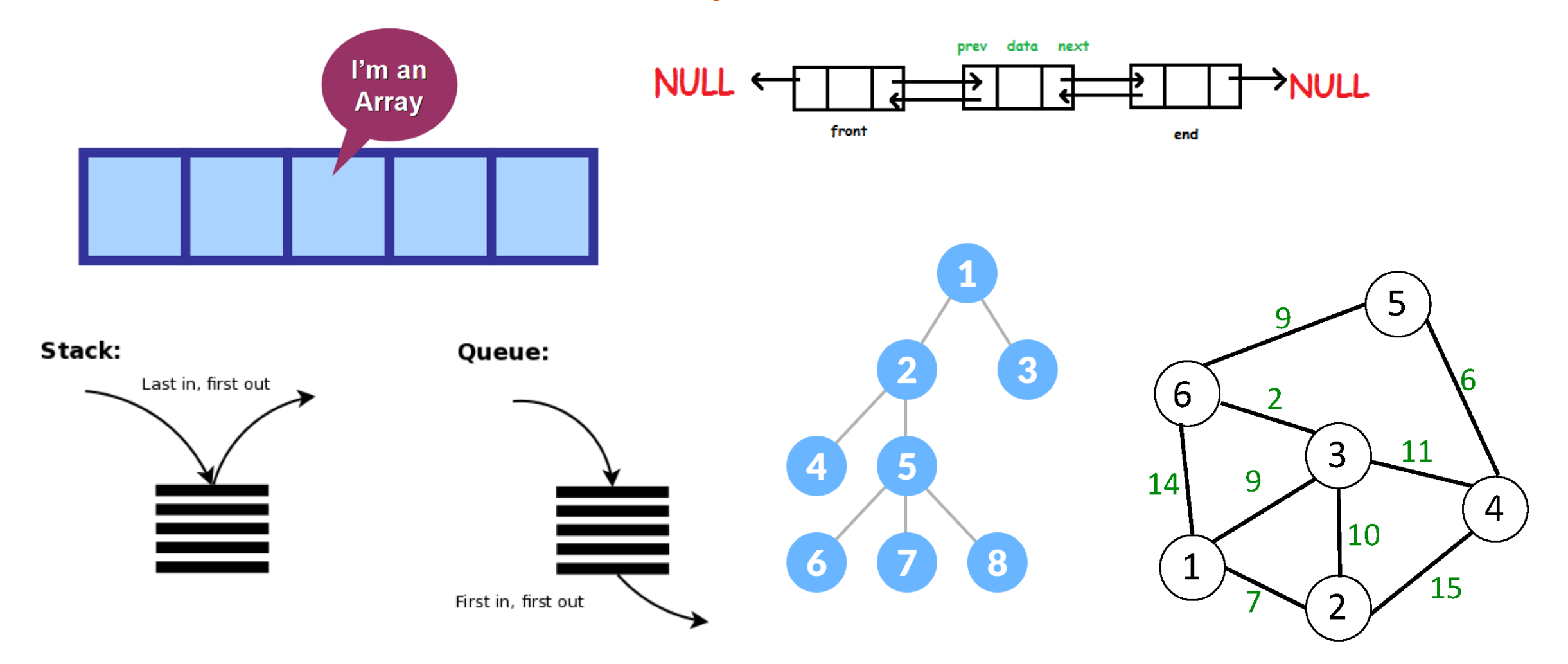

## A real-life example: Auto-complete

- Scenario: You are asked to add an autocomplete feature to the search box in your web application. This feature will behave much like Google's autocomplete feature.
- The data for this feature is already compiled and provided to you in an alphabetically-sorted text file that contains one completion per line.
- Question: How are you going to store and use that data in your running web application?

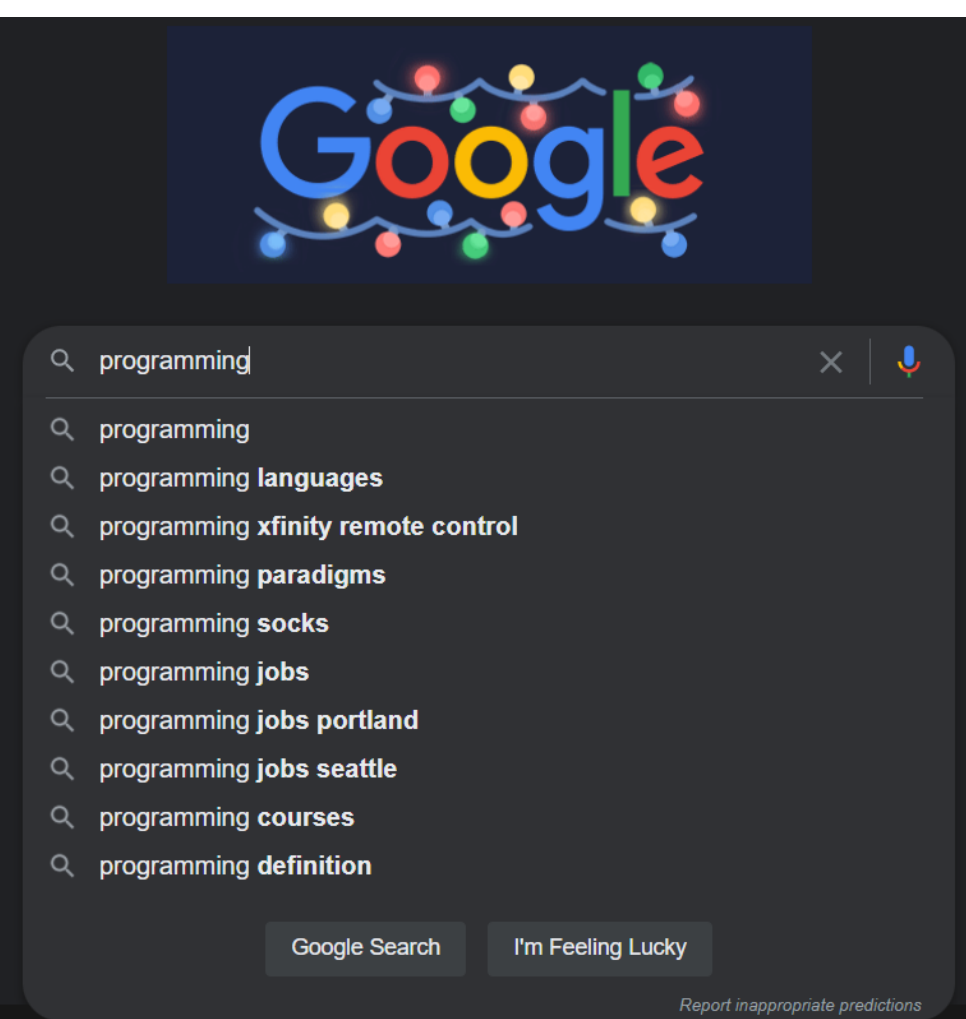

## A real-life example: Auto-complete

- One possible solution: Trie (pronounced as "try")
	- also called **digital tree** or **prefix tree**

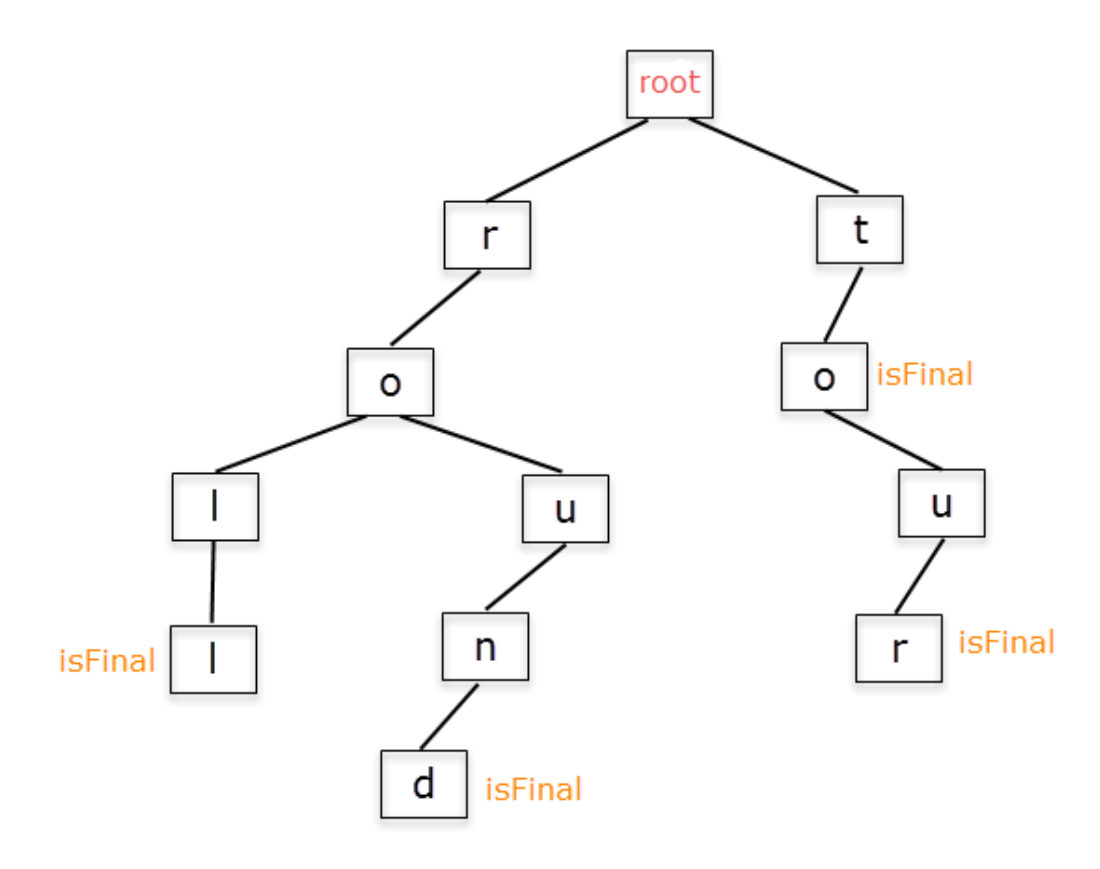

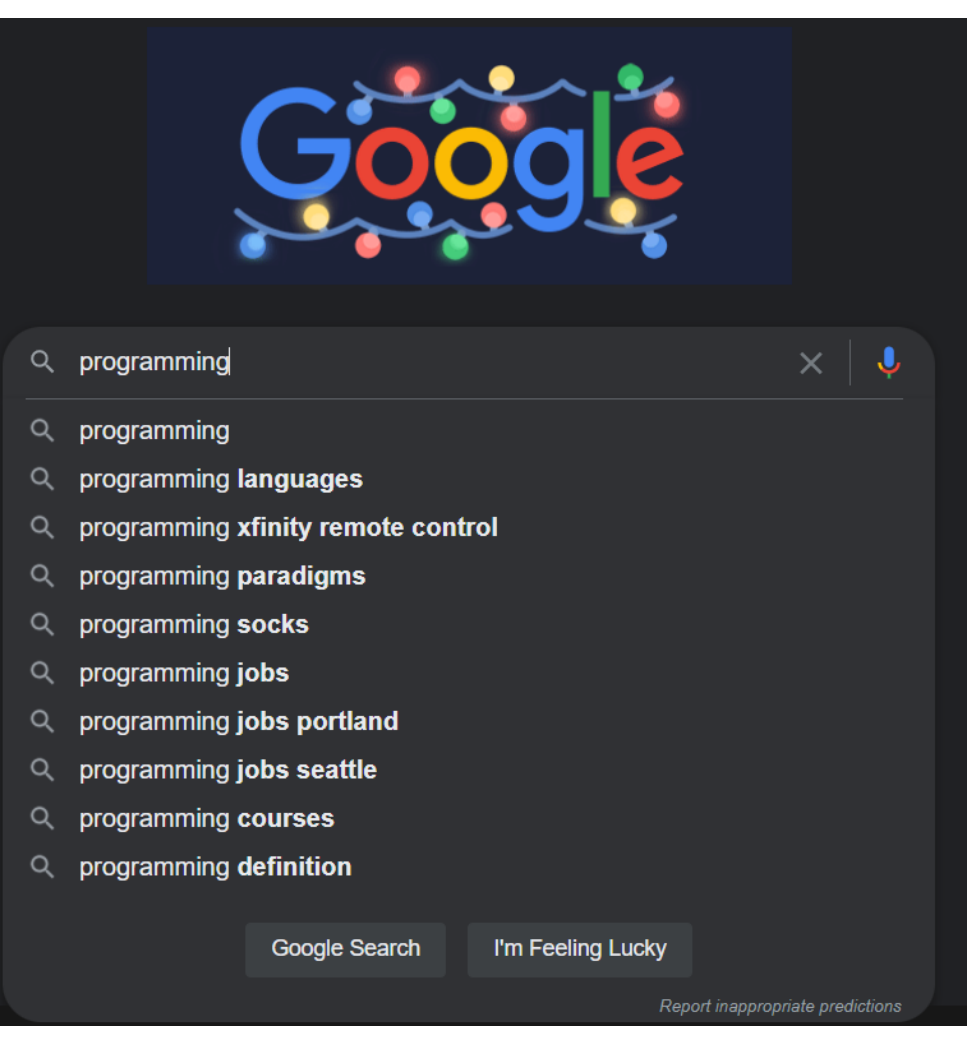

## Goals:

- Be familiar with a collection of foundational data structures
	- dynamic arrays, lists, queues, stacks, trees, hash tables, graphs, etc.
- To understand how to analyze and manage the complexity associated with data structures and their operations
	- Gives more control to our programs' running times and memory usage
- Be able to compare data structures and choose/design the best one for a particular task

#### Caveat

- None of the data structures is a perfect data structure for all situations!
- Things to consider…
	- How long does it take to run? (time)
	- How much space does it require to store the data of given size? (space)
	- How hard is it to implement?

## Lecture Topics:

- Course Intro
- Syllabus
- C Basics

## Syllabus

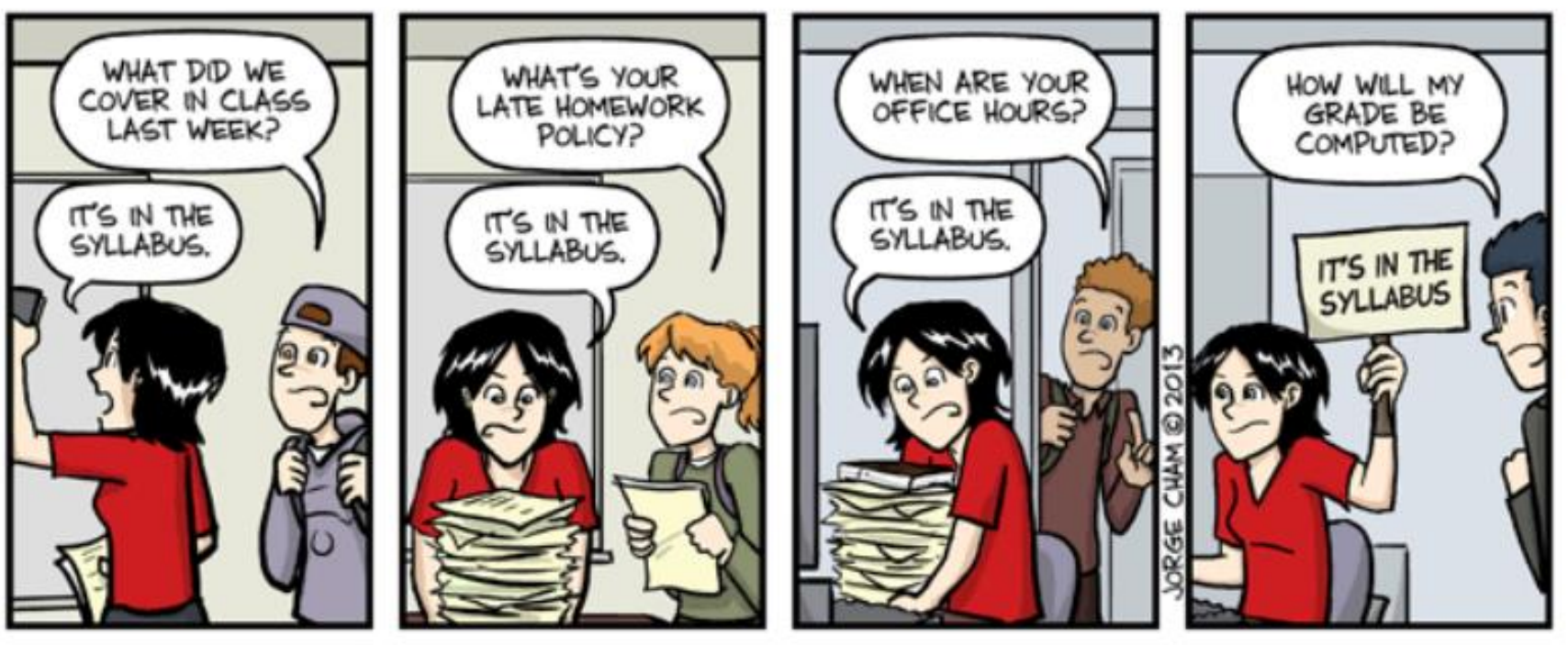

# IT'S IN THE SYLLABUS

This message brought to you by every instructor that ever lived.

WWW.PHDCOMICS.COM

#### Course Structure

- 10 weeks schedule
	- Weekly Schedule on Canvas (Calendar page)
	- C Basics (Week 1)
	- Array and list (Week 2)
	- Complexity Analysis (Week 2-3)
	- Stack, queue, deque (Week 3-4)
	- Trees (Week 5-7)
	- Priority queues, heaps (Week 7-8)
	- Map and Hash Table (Week 8-9)
	- Graph (Week 9-10)

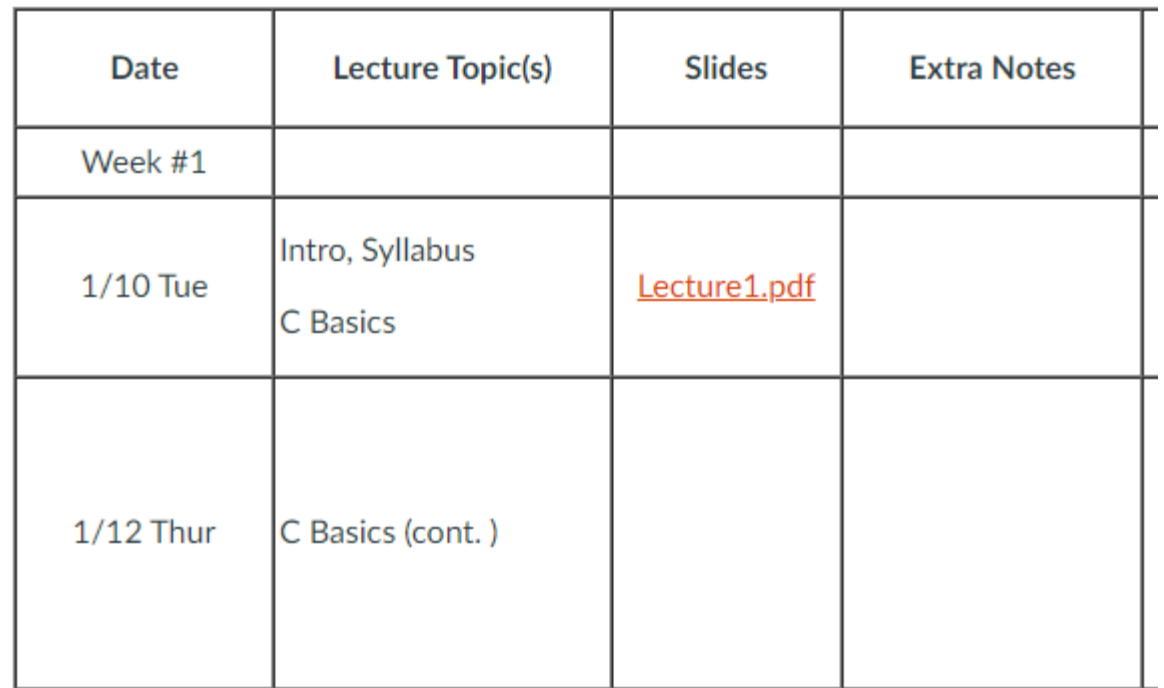

## Course Information

- Canvas site:
	- All course materials
- TEACH:
	- Code submission (as .c)
- Discord:
	- Online discussion and Q&A forum

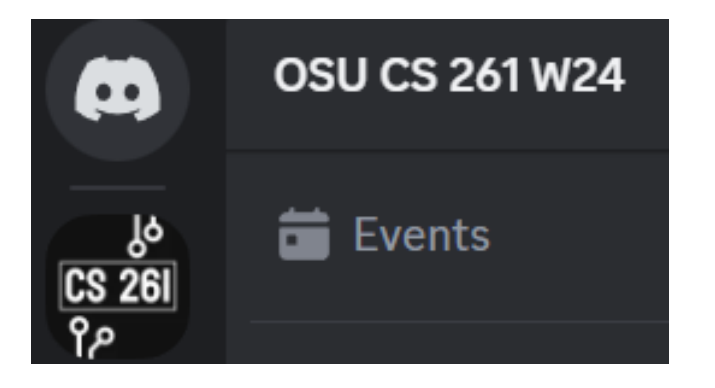

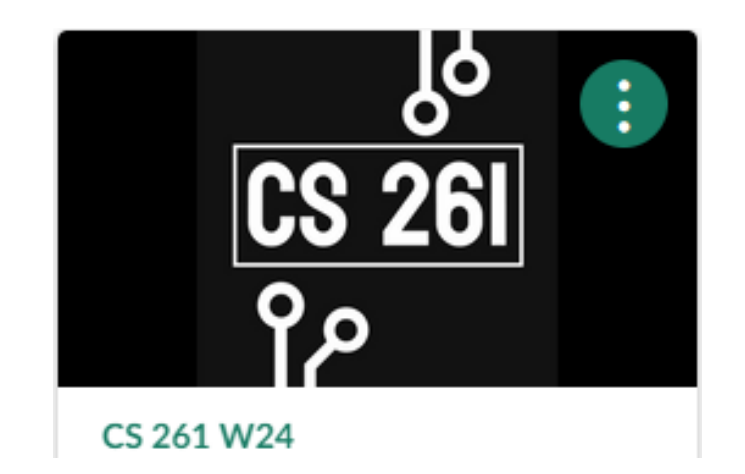

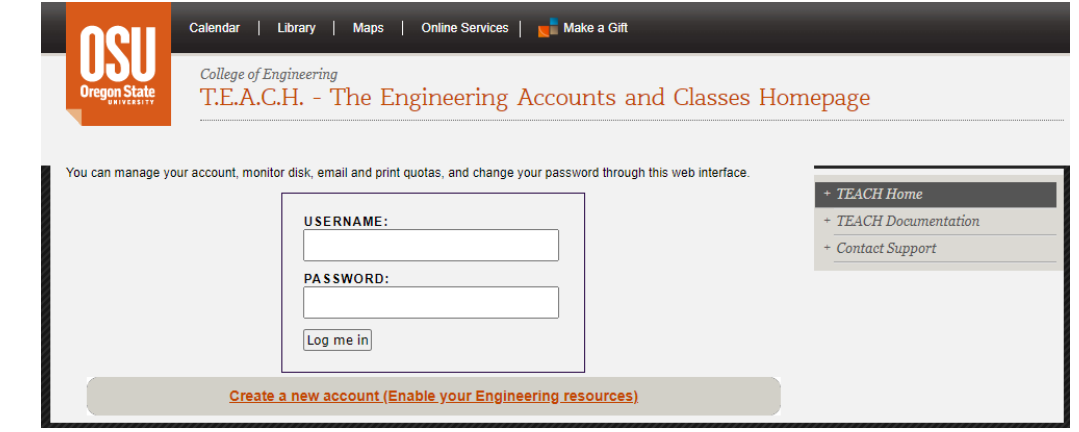

#### **Basics**

- Instructor: Yipeng (Roger) Song
	- I go by Roger  $\odot$
- Email
	- Instructor: [songyip@oregonstate.edu](mailto:songyip@oregonstate.edu)
	- TAs: [cs261-ta@engr.orst.edu](mailto:cs261-ta@engr.orst.edu) (TAs and me)
- Office Hours: TBD @ TBD
- Requirements: Laptop (Windows, MacOS, or Linux)
- Programming Language: C

#### More Basics…

- Be respectful (Establishing a Positive Community)
- Have a growth mindset
	- Most abilities could be developed through dedication and hard work
- Don't cheat (0 tolerance!!)
- Be Proactive
	- Take control and cause something to happen, rather than just adapt to a situation or wait for something to happen

#### Attendance

- **Lecture**: Strongly Encouraged
	- I will post lecture slides, demoed code, and additional resources on Canvas  $\rightarrow$  Calendar
	- You are expected to be present during exam dates!!!
- **Recitation**: Required
	- Recitation 1 document is posted on Canvas  $\rightarrow$  Recitations
- Missed recitations result in a zero for that recitation Recitation assignments
	- Email TA mailer BEFORE the end of recitation
	- Subject: "[CS261-020] Missing a Recitation"
	- Recitation you are missing
	- Excuse for missing recitation
	- Plan for making up the recitation
- Recitation #1 Setup and C Language a
- Recitation #2 -
- Recitation #3 -
- Recitation #4 -
- Recitation #5 -
- Recitation #6 -
- Recitation #7 -

## Grade Breakdown

- 20% Recitations
- 40% Assignments
- 10% Bi-Weekly Quizzes
- 30% Exams
	- 15% Midterm
	- 15% Final

#### Recitations – 20%

- 10 in total
	- Recitation materials will focus on implementing topics from class
- 10 pts per recitation, correctness + effort-based, check off with your recitation TAs during recitation time to get points
	- Do not leave unless being checked off
	- Submit your recitation work to TEACH for backup purposes
- You MUST attend the recitation in which you registered (unless you received permission from the TAs or me)

### Assignments – 40%

- 5 in the term
- Two-week assignments
- **Always something due Sunday by midnight**
- **All code must compile on ENGR – otherwise 0 (coding portion)**
- Late Policy (only for coding portion!!!)
	- 1 day late: 10% penalty
	- 2 days late: 30% penalty
	- 3 days or more: not accepted  $\rightarrow$  0
	- No grace days…

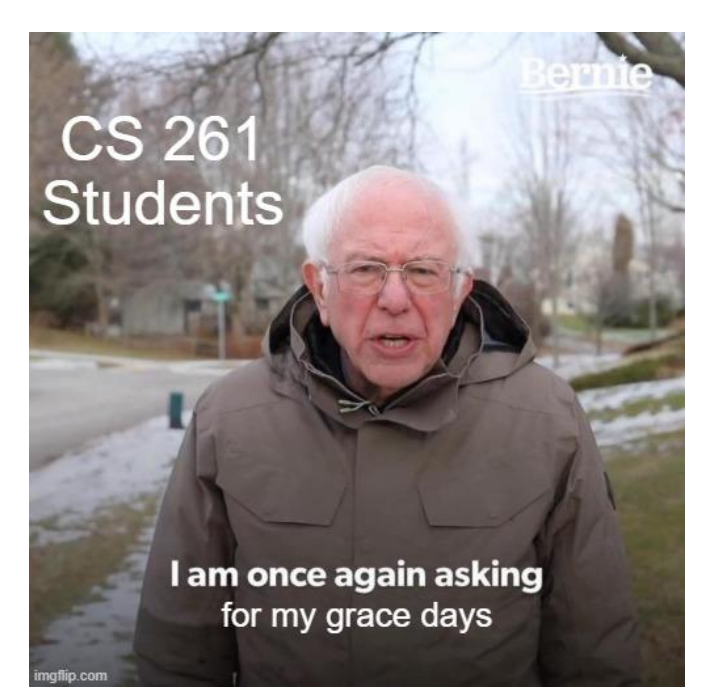

## Assignment Grading

- Assignment 1-4 are demoed (in person)
- Assignment 5 will be graded by the TAs on their own during final's week
- Sign up for a demo for assignment 1-4 using links on TA Hours page on Canvas
- Demo within 2 weeks of the code due date, even if late
	- Missing a demo, **-10 pts**
	- Demoing outside 2 weeks w/o permission, **-30%**

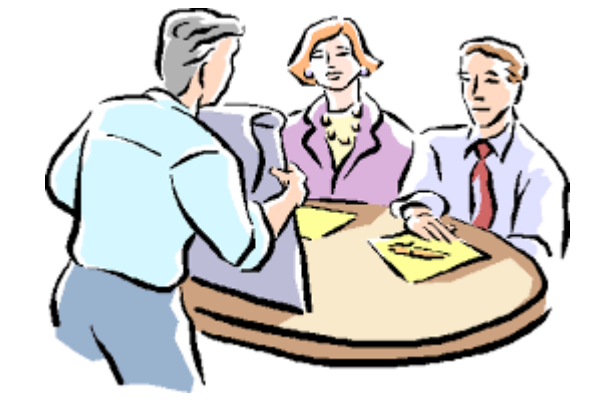

• Assignments that are not demoed at the end of the term  $\rightarrow$  0 pts

## Bi-Weekly Quizzes – 10%

- Due every other Sunday midnight (5 in total, on Canvas)
- Available from: after 2<sup>nd</sup> lecture to Sun 11:59 pm
	- Canvas is very unforgiving about due times -- don't push it.
- T/F, and multiple choices, covering materials taught in that week
- 5 to 10 questions on each quiz, with a 60-minutes time limit
- 2 attempts for each quiz, keep the highest score

## Look at the bi-weekly:

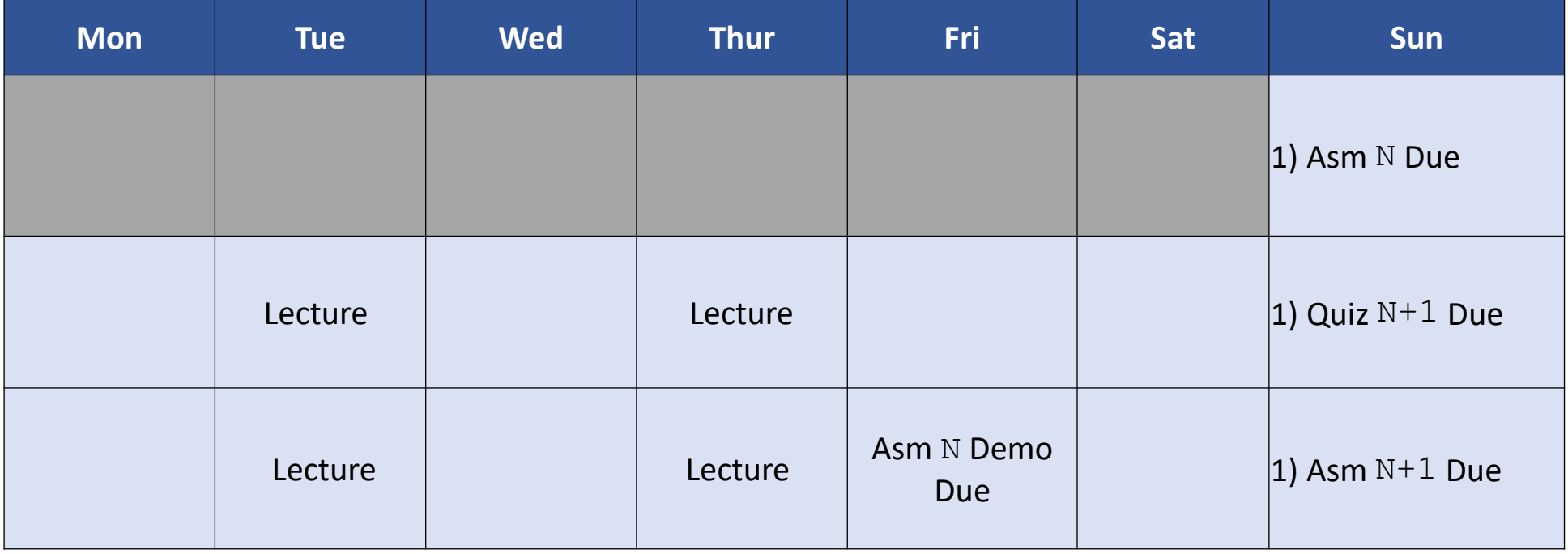

#### Exams  $-30%$

- Mid Terms 15%
	- Week 5 Tuesday (Feb 6)
- $\cdot$  [Final](https://registrar.oregonstate.edu/final-examination-schedule-group-exams-class-meeting-hours) 15%
	- Final's Week: Wednesday 2:00 pm (Mar 20)

- Non-cumulative (but it builds on...)
- Same classroom

## Grading Philosophy\*

- A [93 or greater) mastery
- A-  $[90 93]$
- B+  $[87 90]$
- B [83 87) stable/proficient
- B-  $[80 83]$
- $C+$  [77 80)
- C  $[73 77)$  passable
- C-  $[70 73]$

\*Note: I do roundings  $\textcircled{1}$  (i.e. 89.45  $\rightarrow$  89.5  $\rightarrow$  90  $\textcircled{1}$ )

#### How to Be Successful

- Read and listen carefully
- Start assignments early
- Be proactive with absences and issues that arise in the term
- Get help when you need it
	- Make use of Discord and Office Hours

## Recitation and Assignment Rules

- DO NOT SHARE YOUR WORK OR CODE WITH OTHER STUDENTS
	- **You are encouraged to discuss with others** about the assignments but do not ask/give your work to the others
	- **Do not copy** other students' work or resources available (without citations) in online
	- **Do not publish** your work online

## Recitation and Assignment Rules

- Plagiarism will be punished via the Office of Student Life..
	- E.g., getting F or zero point for the recitation/assignment that matters with plagiarism…
- Please refer the Code of Student Conduct

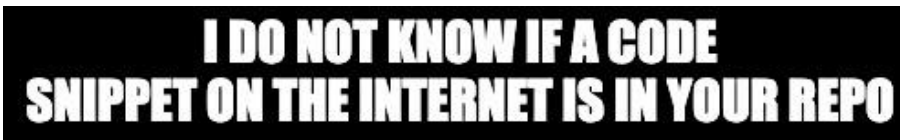

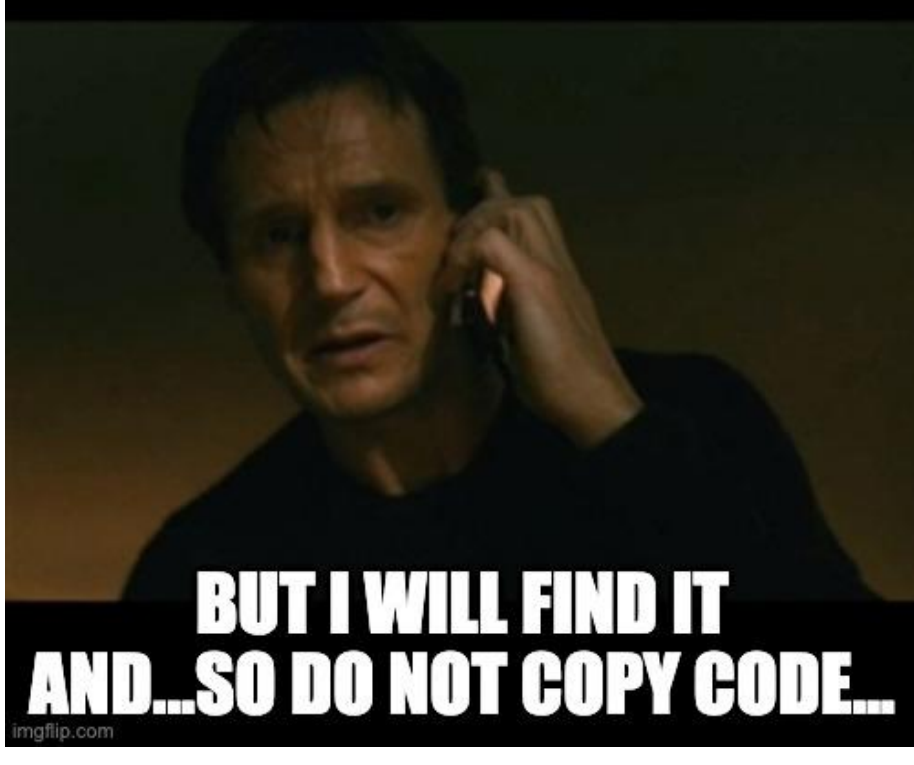

## AI Tool Usage in this class

- You must be the author of **all work**
- You may use AI to:
	- generate abstract ideas
	- polish or edit text you have drafted
	- quiz yourself
	- explain new or confusing concepts
	- generate code snippets to solve **unassigned example tasks**
- You may **NOT** use AI to
	- generate code snippets to solve a problem presented in a quiz, recitation, assignment, or exam
	- draft the code implementation for an assignment
- If used, add a citation just like you would when you copy language or code from human authors.

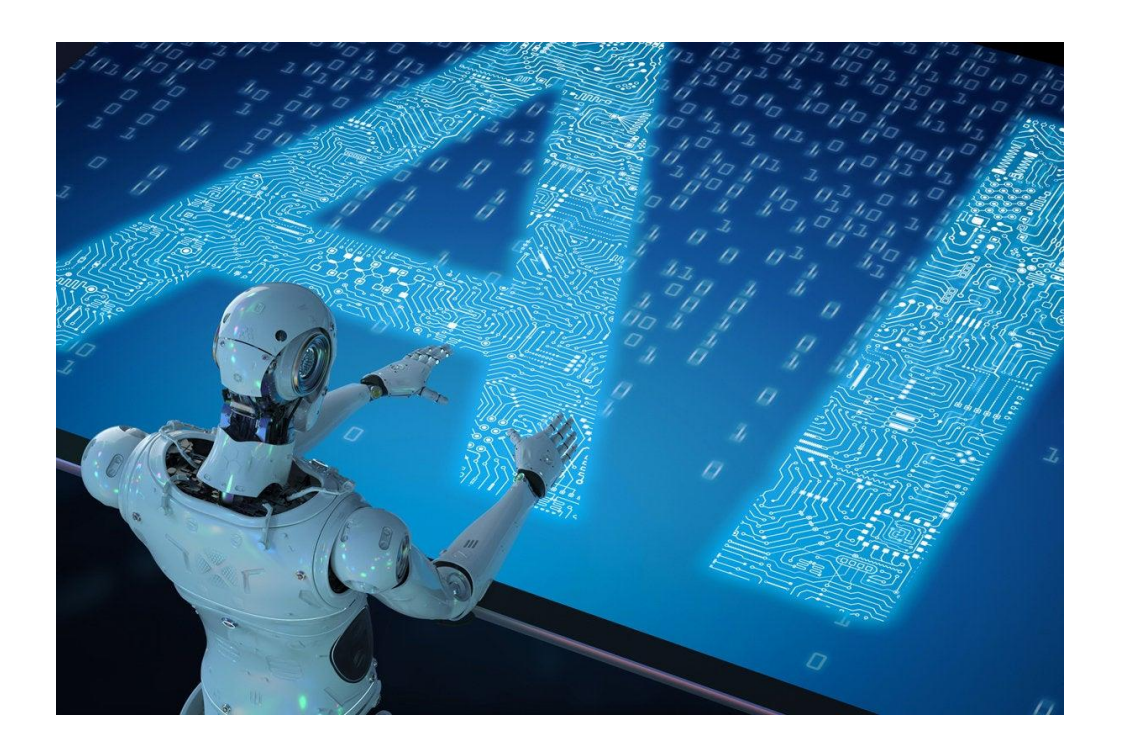

## Tips to the Recitations/Assignments

- Study in a group (discussion is highly encouraged!)
	- But please **write code individually**!
- Read the document thoroughly and follow the instructions
- Ask questions (Discord)
- Understand your time budget
	- **Plan ahead** to finish the recitations/assignments on time

#### TAs

- Go see your TAs!!!
- Where: Varies
- When: Varies check the TA Hours page on Canvas

## Help Hierarchy

- Reread assignment, lecture slides, recitations, syllabus
- Google/Bing/Open a textbook
- Ask a friend
- Check Discord for relevant posts or create a new question
- Ask a TA
	- You can attend office hours in person
	- TAs will also be monitoring Discord
- Ask Roger

## Lecture Topics:

- Course Intro
- Syllabus
- C Basics

#### C Basics

- Programming language: C
	- C99 standard of the C language
- Compiler: GCC (installed on ENGR server)
	- E.g. Compile a single C file (main.c) using the GCC C compiler (under the C99 standard) to produce an executable file (main): gcc -std=c99 main.c -o main
	- $-$  std=c99 allows declaration of variables anywhere in a block, otherwise, C language forces to declare all the variables at the beginning of a block

## C Basics – C Program Structure

- main() function: -- entry point into the program
- Include statements at the top of the file
	- The standard file extension for header files in C is .h
- No using namespace std; anymore

#include <stdio.h> //standard I/O, writing to / reading from the console/file

```
int main(int argc, char** argv) {
      return 0;
```
}

## C Basics – printf()

- $print(f)$  Print text to stdout (standard output stream)
	- In C++, we use cout
	- In C, we use  $print(f)$ 
		- printf("This is a string I'm printing to stdout.\n");

## C Basics – printf() (cont. )

- How to print the content of a variable?
	- Passing a **format string** and accompanying arguments to printf()
		- *Format string*: a template for the text to be printed. Contains format specifiers into which specific value will later be inserted
		- *Format specifier*: start with a %, followed by a character describing the data
	- E.g.:

int  $x = 8$ ; printf("This is the value of  $x: \partial \alpha \setminus n''$ ,  $x$ );

## C Basics – printf() (cont. )

- Common format specifiers:
	- $\partial d$  indicates an int, to be printed as a signed decimal number
	- $E = \{f = 0, 0, 1, 0\}$  indicates a double, to be printed in fixed-point notation (e.g. 3.1415...)
		- float arguments are cast as double
	- $\frac{1}{2}$   $\circ$   $\frac{1}{2}$  indicates a char, to be printed as a readable character
	- $\frac{1}{5}$  s indicates a null-terminated string
	- $\frac{1}{2}$   $\frac{1}{2}$   $\frac{1}{2}$  indicates an address (or pointer)
	- [Lots more](https://www.freecodecamp.org/news/format-specifiers-in-c/)…

## C Basics – printf() (cont. )

#### • Print multiple values

• By inserting multiple format specifiers:

• E.g.

```
char* name = "Luke Skywalker";
double qpa = 3.75;
printf("%s's GPA is %f\n", name, gpa);
```
## C Basics – scanf()

- How to accept input from standard input (keyboard)?
	- In C++, we use cin
		- $\cdot$  i.e., cin >> var;
	- $\cdot$  In C, we use scanf()
		- i.e., scanf ("%d",  $&\text{var}$ );
	- To read in more than one value, use multiple format specifiers
		- i.e., printf("Enter two integers: \n"); scanf("%d %d", &var1, &var2);

#### C Basics – If/else and switch statements

#### • Similar to C++

```
if (a == 0) {
 /* Do something. */
} 
else if (b := 0) {
 /* Do something different. */
} 
else {
  /* Do a third thing altogether. 
*/
}
```

```
switch(grade) { 
        case 'A' : 
                printf("Excellent!\n" ); 
                break; 
        case 'B' : 
        case 'C' : 
                printf("Well done\n" ); 
                break; 
        case 'D' : 
                printf("You passed\n" ); 
                break; 
        case 'F' : 
                printf("Better try again\n" ); 
                break; 
        default : 
                printf("Invalid grade\n" );
```
}

#### C Basics – Loops

- Similar to C++
	- for, while, do-while

```
while (i := 16) {
  /* Do something repeatedly until i is 16. */
}
```

```
int i;
for (i = 0; i < 32; i++) {
 /* Do something 32 times. */
}
```

```
do{
  /* Do something repeatedly until i is 16. */
} while (i : ! = 16);
```
#### C Basics – Functions

• No Class or Class functions

```
#include <stdio.h>
```

```
/* This could be in a separate .h file too */
void foo(int);
```

```
/* This could be in a separate .c file */
void foo(int x) {
       printf("foo was passed this argument: %d\n", x);
}
int main(int argc, char** argv) {
       foo(2);
}
```
## C Basics – Functions (cont. )

- Unlike C++, C has no reference types!
- Can only pass by value (or by pointers)

```
#include <stdio.h>
void foo(int *x) {
        printf("foo was passed this argument: \delta d \n\cdot \mathbf{v}, *x);
}
int main(int argc, char** argv) {
       int val = 5;
       foo(&val);
}
```
## To-dos before next lecture

- Read through the syllabus
- Start the recitation 1

 $\alpha$  and  $\alpha$  and  $\alpha$